**Информатика** 

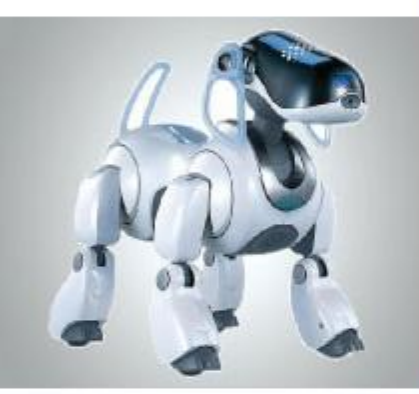

## **СОЗДАНИЕ ТЕКСТОВЫХ ДОКУМЕНТОВ НА КОМПЬЮТЕРЕ**

**ОБРАБОТКА ТЕКСТОВОЙ ИНФОРМАЦИИ**

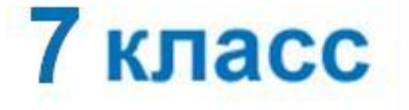

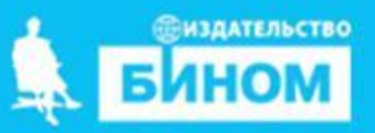

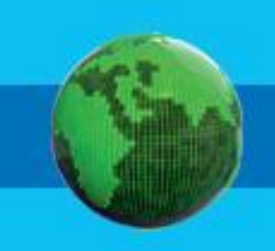

- **• буфер обмена**
- **• фрагмент**
- **• поиск и замена**
- **• проверка правописания**
- **• режим вставки/замены**
- **• редактирование (правка) текста**
- **• клавиатурный тренажёр**
- **• набор (ввод) текста**

#### **Ключевые слова**

# **Набор (ввод) текста**

Подготовка документа на компьютере состоит из таких этапов, как **набор**, **редактирование** и **форматирование**. **Набор (ввод)** текста осуществляется с помощью клавиатуры. Навык квалифицированного клавиатурного письма сегодня считается социальным, общекультурным.

Расположение букв на клавиатуре выполнено с учётом принципа «наибольшей повторяемости» (наиболее часто встречающиеся русские буквы расположены в

центре клавиатур

Зоны ответственности **п**альцев на клавиатур

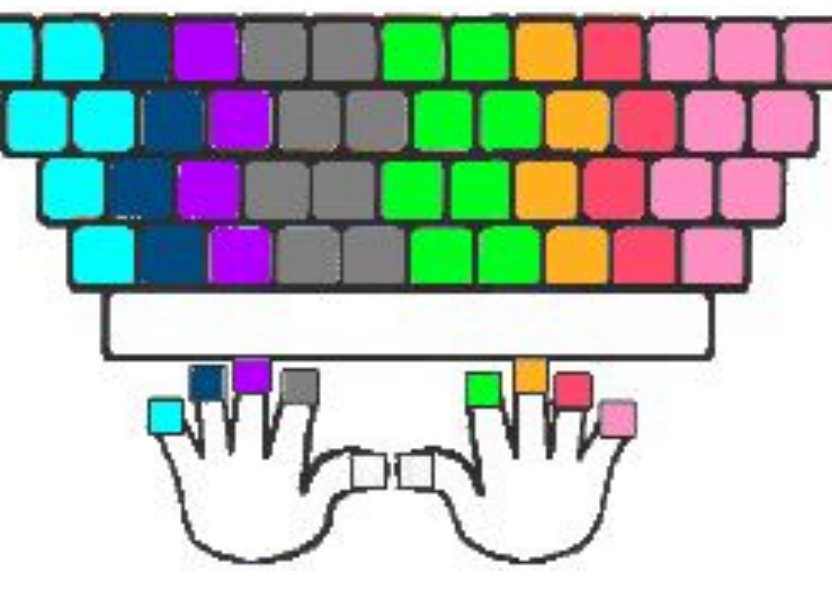

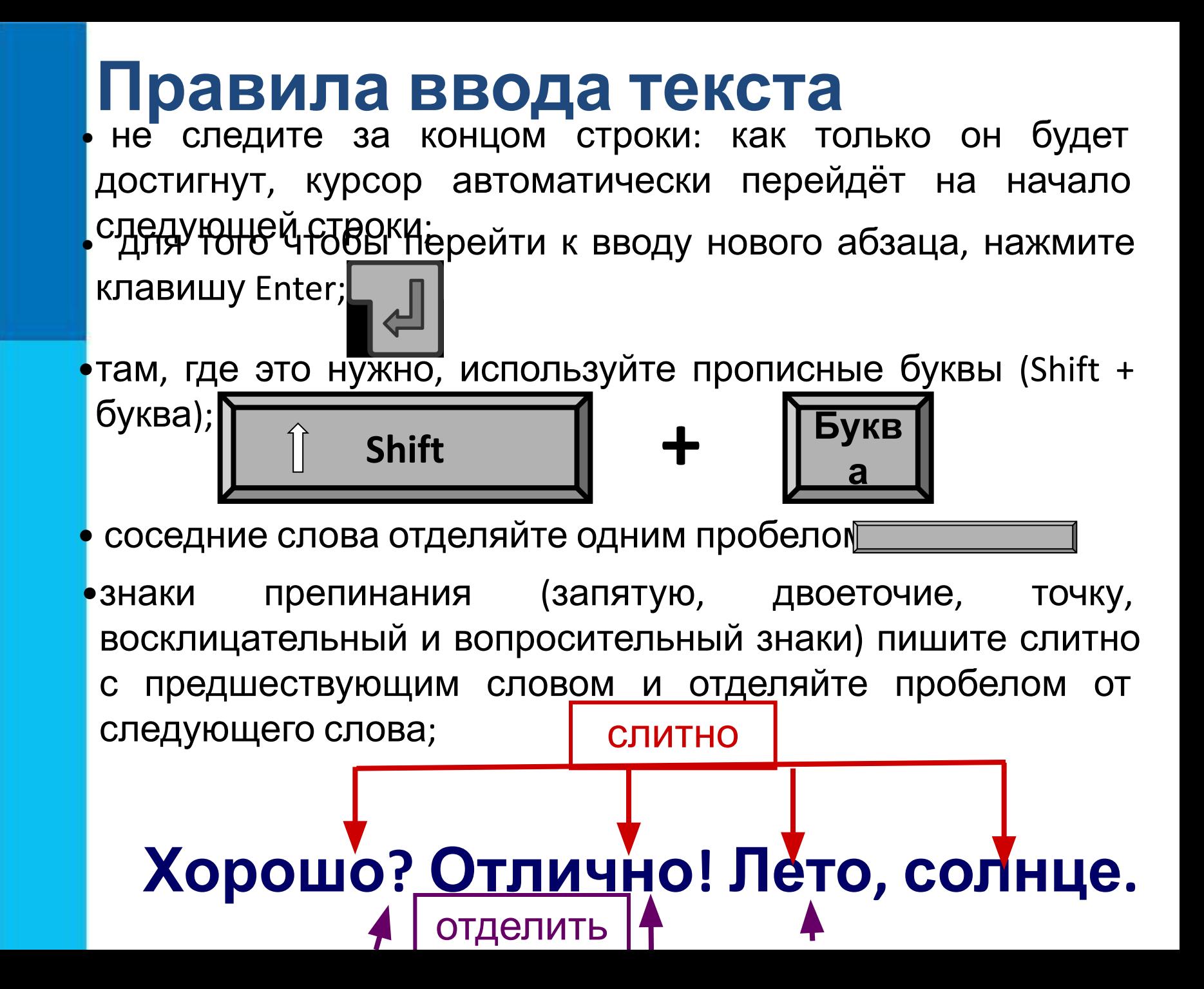

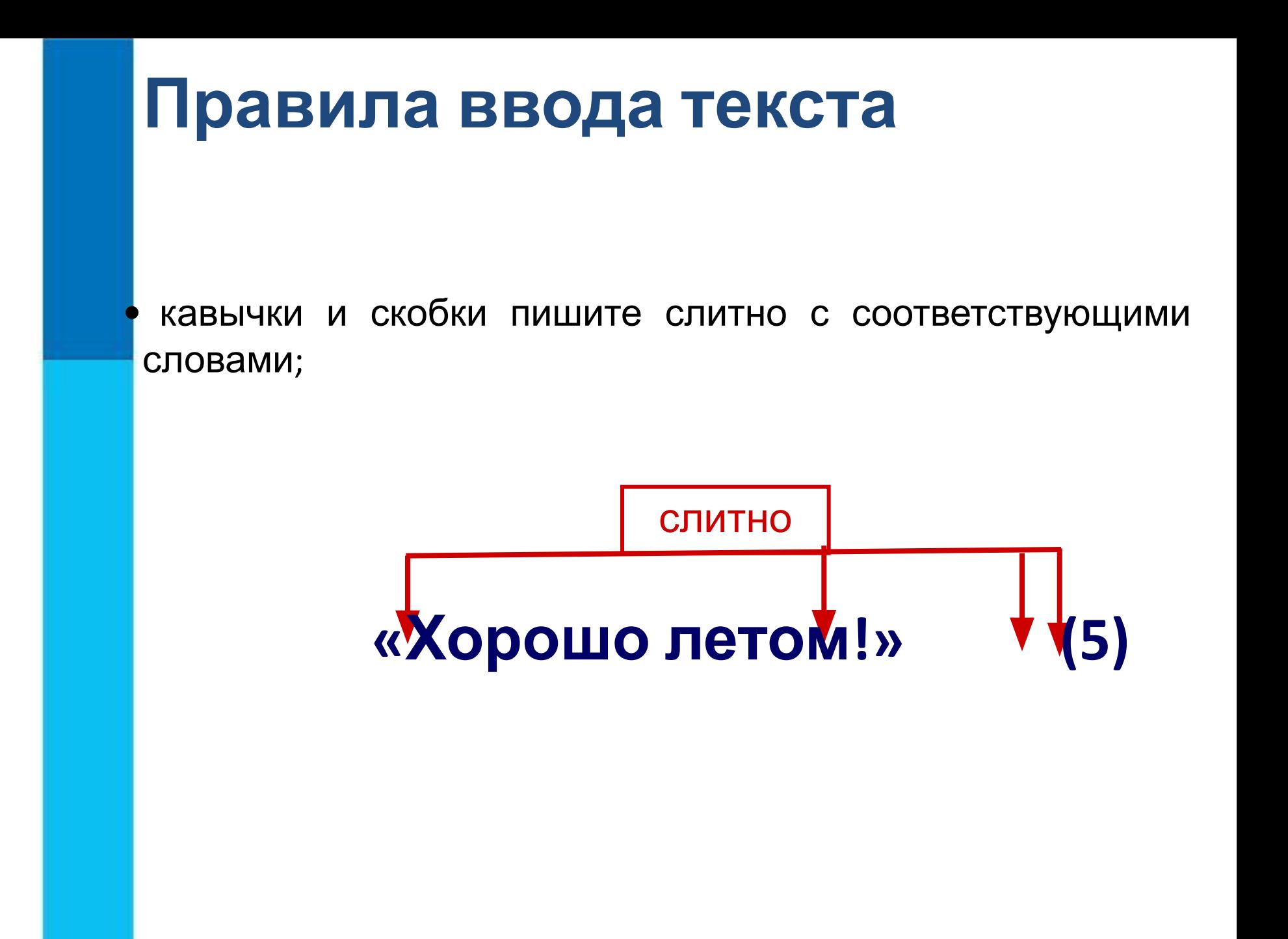

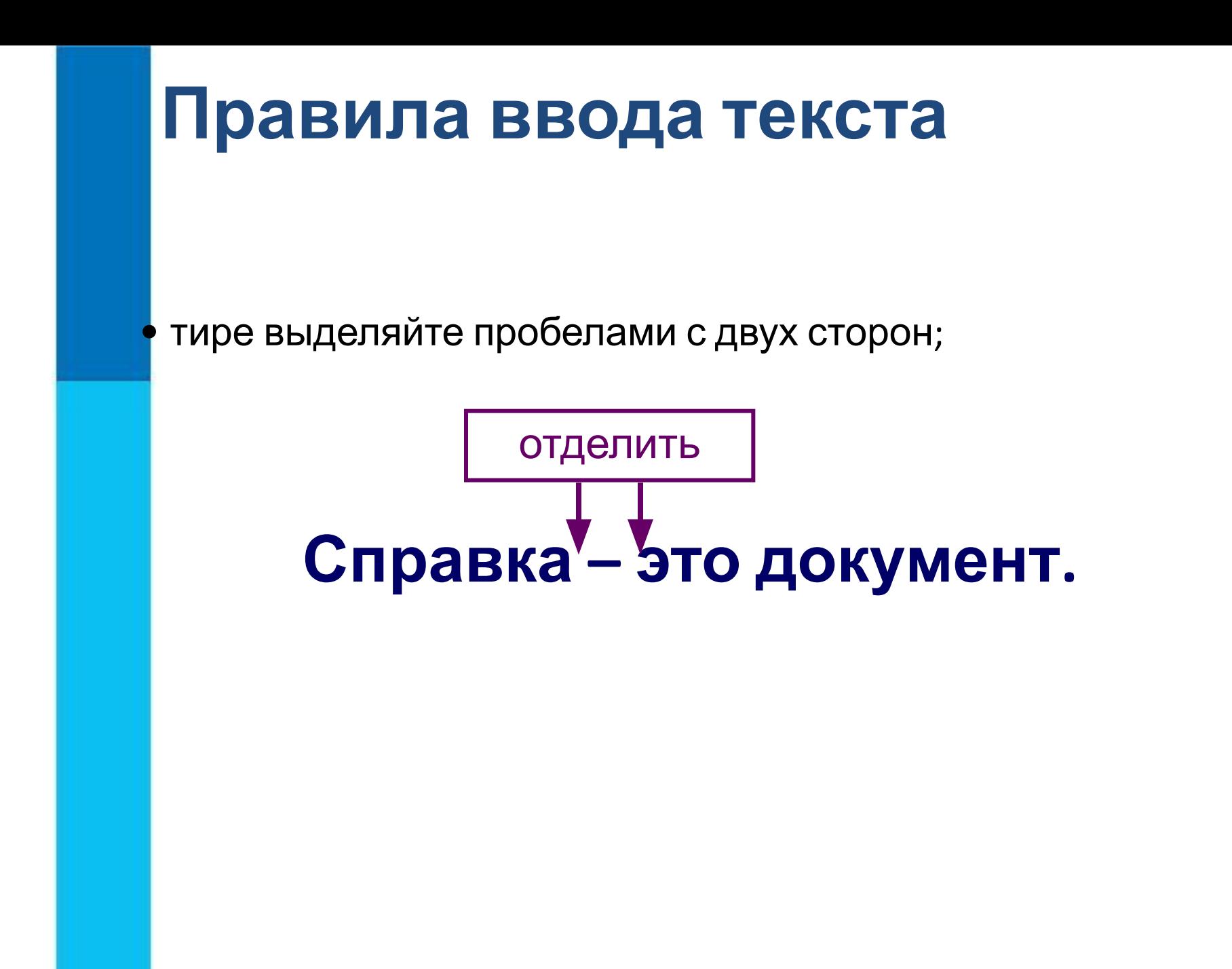

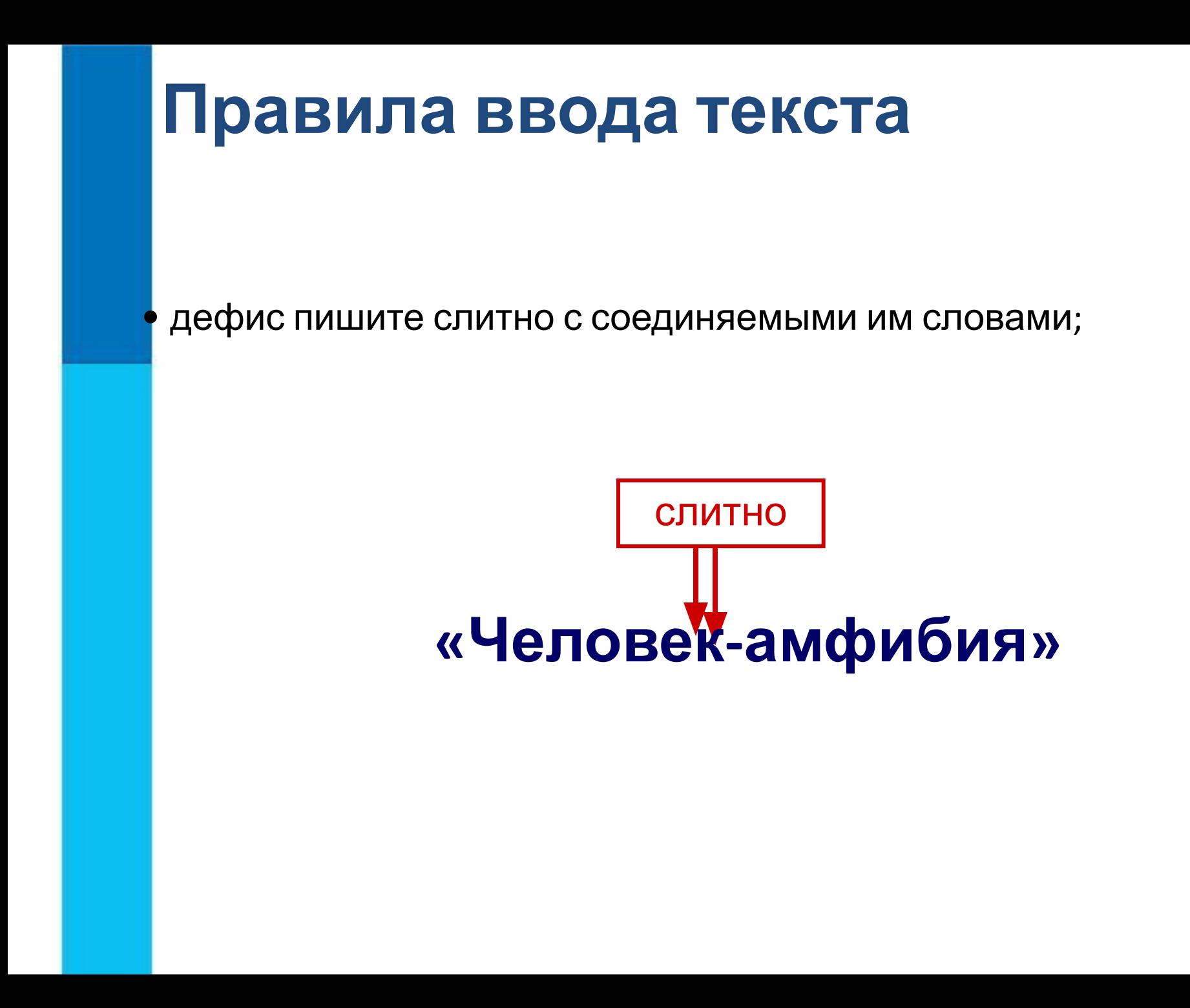

Современные текстовые процессоры снабжены средствами проверки правописания.

Всё многообразие ошибок, допускаемых при вводе текста, может быть сведено к трём типам: лишний символ, пропущенный символ и ошибочный символ.

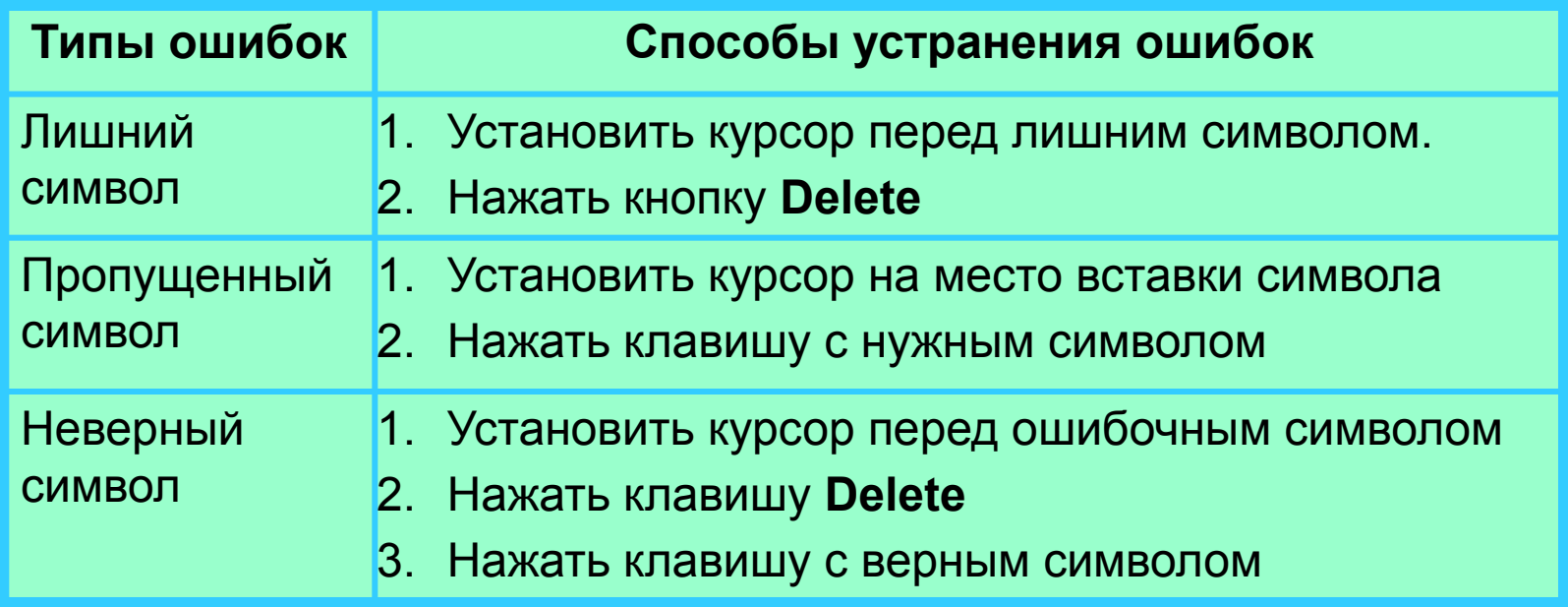

При **редактировании (правке)** текста его просматривают, чтобы убедиться, что всё правильно, исправляют обнаруженные ошибки и вносят необходимые изменения.

Быстрое перемещение курсора:

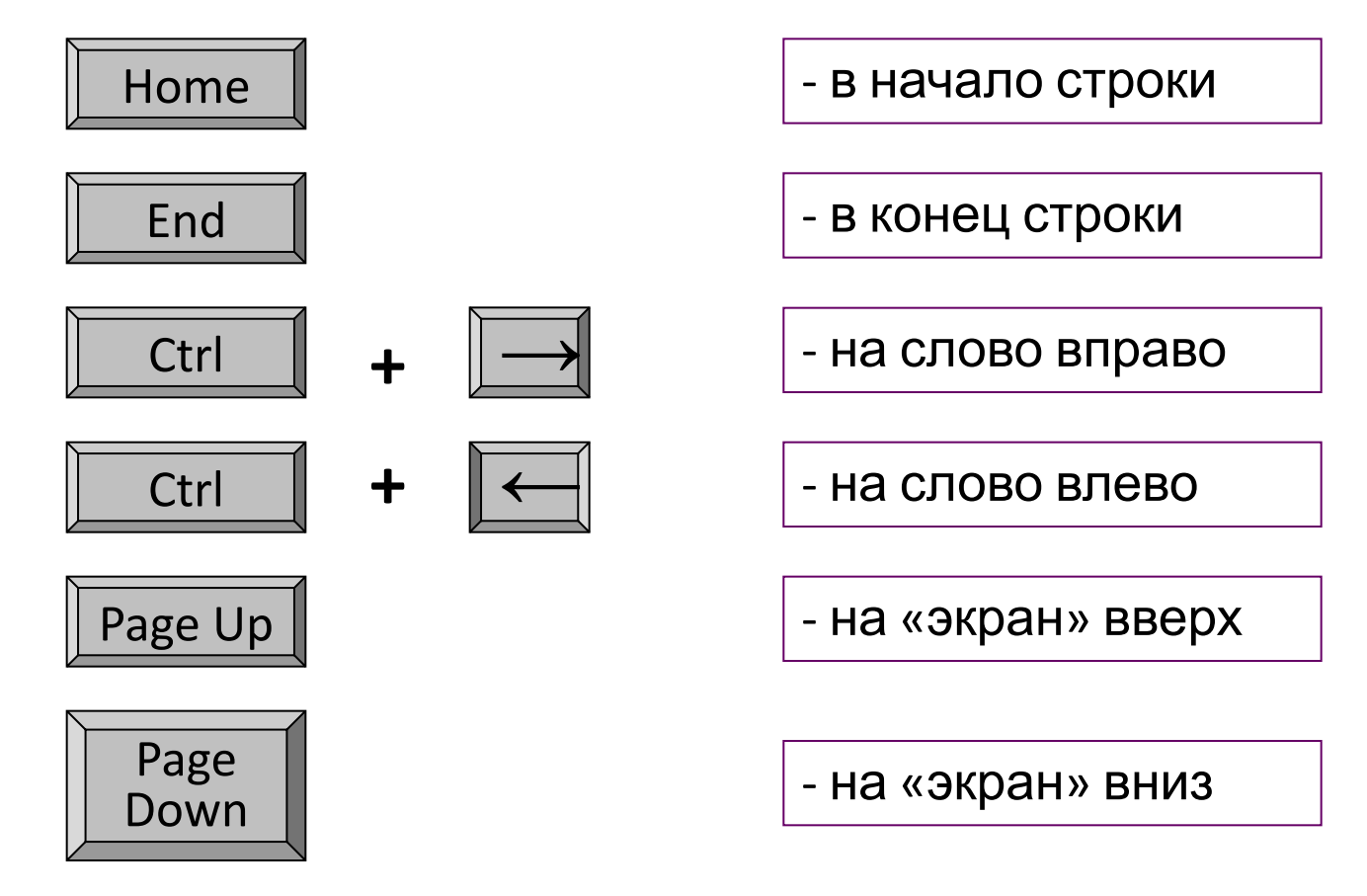

Переместить курсор к ошибке можно при помощи мыши или клавиш управления курсором (курсорных стрелок).

Комбинации клавиш для режима прокрутки

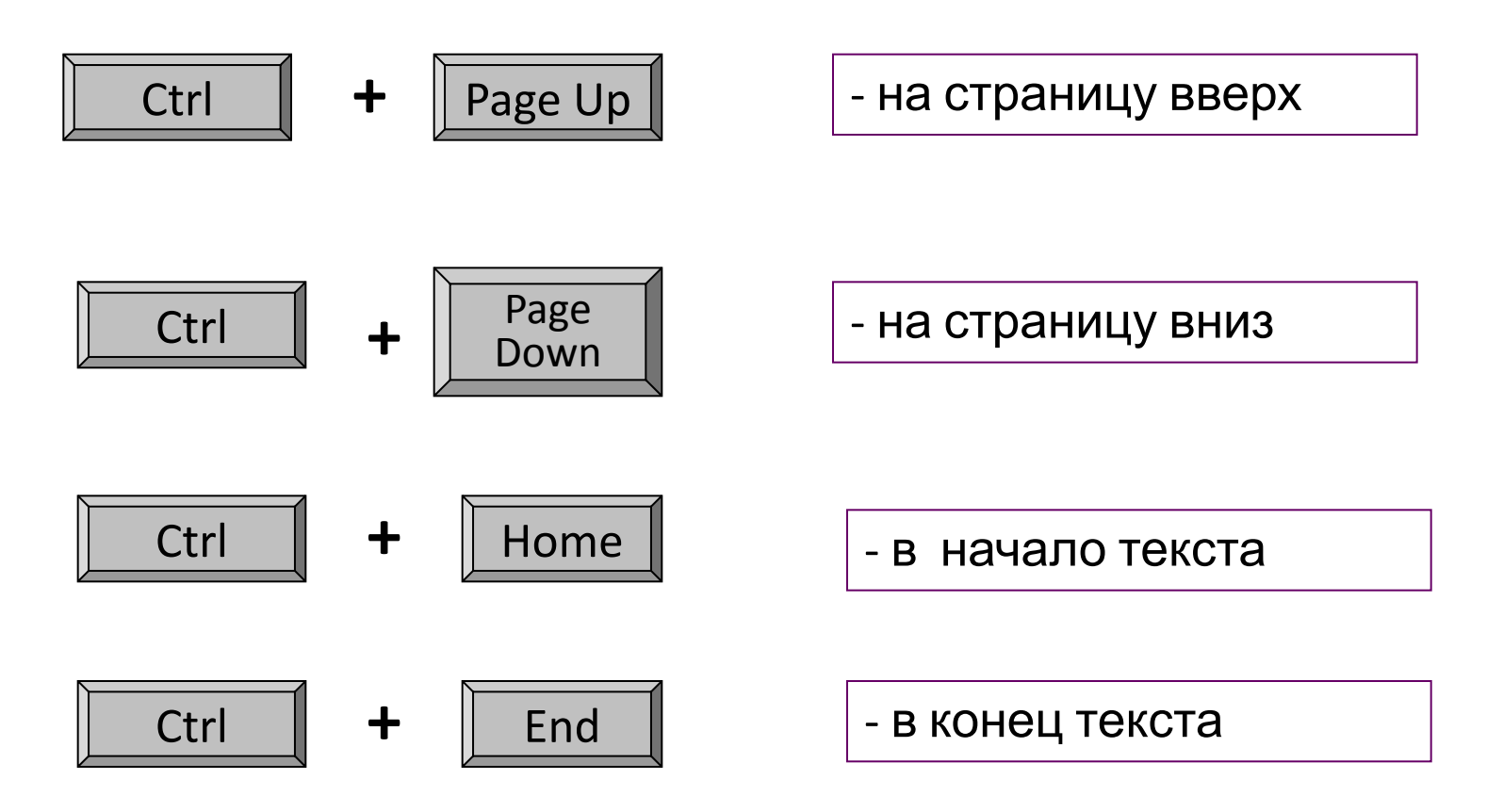

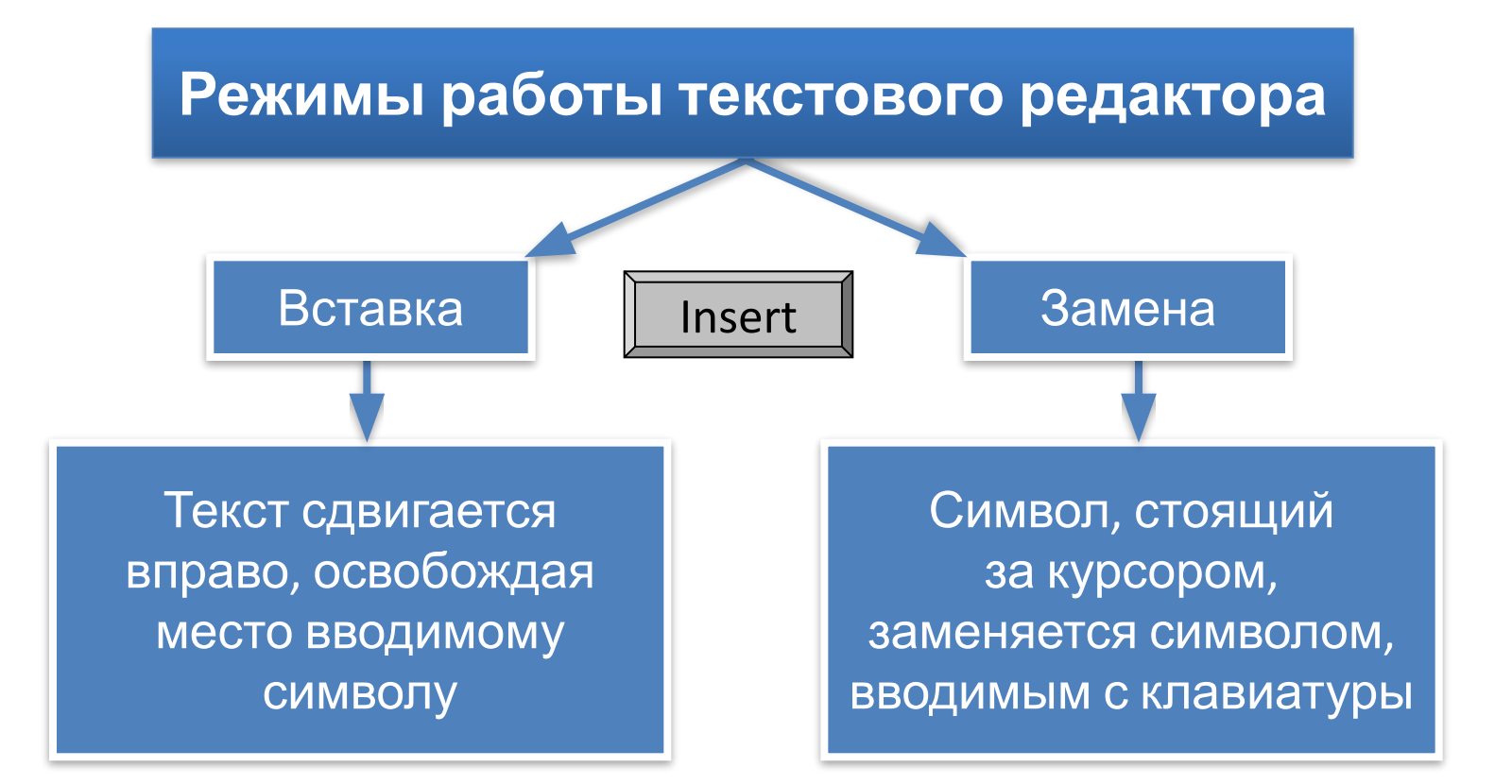

## **Работа с фрагментами текста**

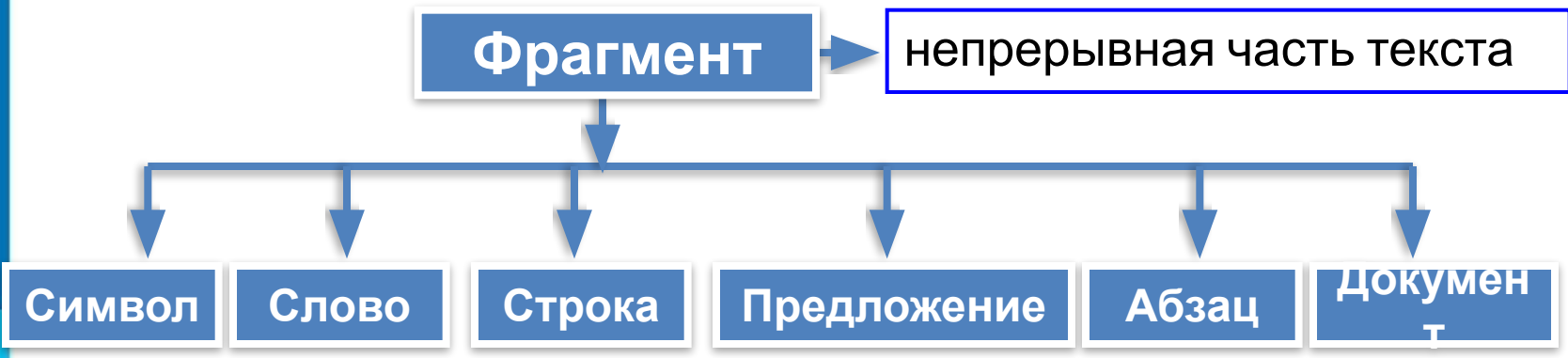

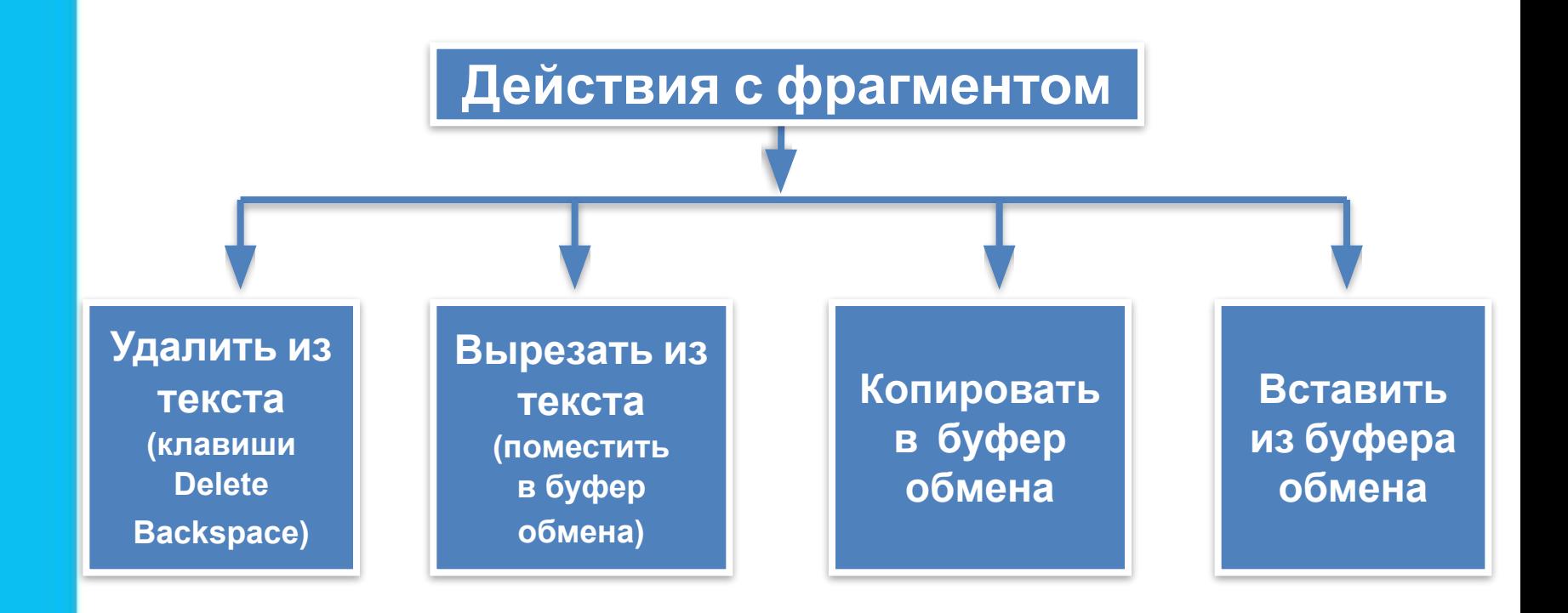

#### **Самое главное**

*Набор (ввод)* текста, как правило, осуществляется с помощью клавиатуры. Навык квалифицированного клавиатурного письма сегодня считается социальным, общекультурным. Изучить расположение букв на клавиатуре и освоить навыки ввода текста проще всего в процессе работы с *клавиатурным тренажёром*.

При *редактировании (правке)* текста его просматривают, чтобы убедиться, что всё правильно, исправляют обнаруженные ошибки и вносят необходимые изменения. При редактировании можно работать не только с отдельными символами, но и с целыми фрагментами текста: удалять, вырезать, копировать в буфер обмена и вставлять в нужное место один или несколько раз.

В современных текстовых процессорах реализованы *функции проверки правописания, поиска* заданного *фрагмента* текста и замены его другим фрагментом.

Какие из перечисленных команд повлияют на то, что при выполнении их, выделенный фрагмент текста попадёт в буфер обмена?

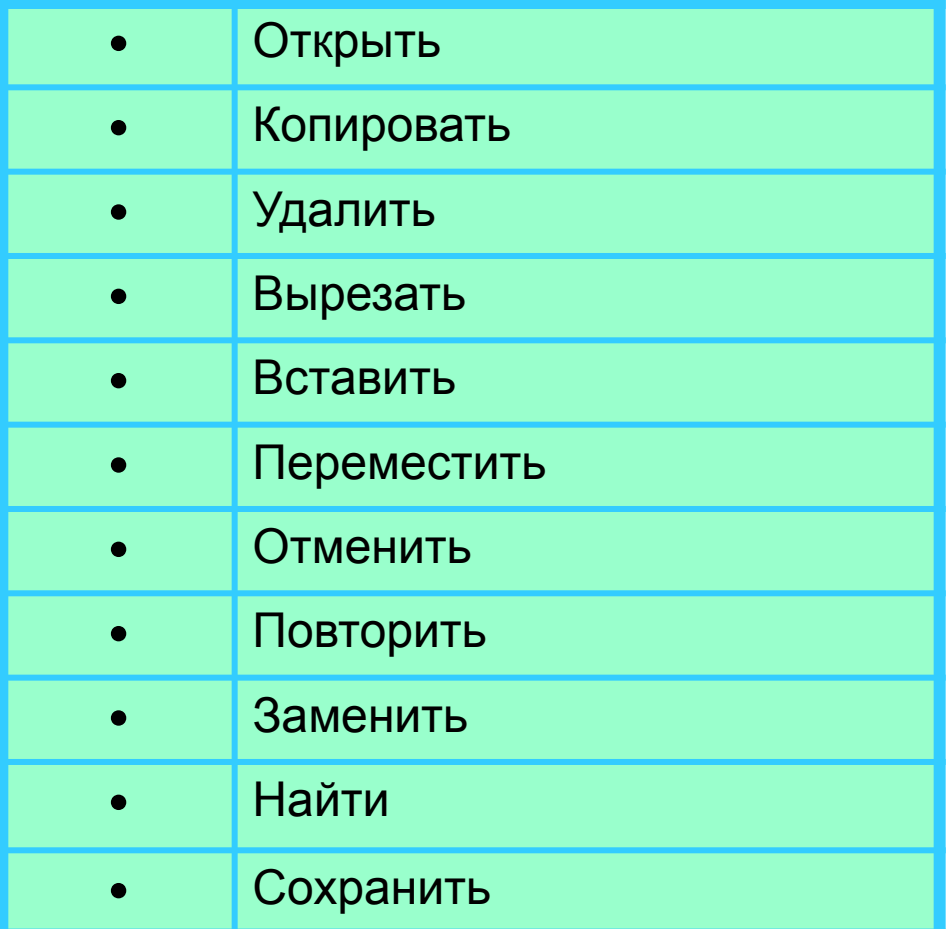

Как вы понимаете высказывание о том, что «навык квалифицированного клавиатурного письма сегодня считается социальным, общекультурным»? Нужен ли этот навык лично вам?

По какому принципу расположены на клавиатуре русские буквы?

Перечислите основные рекомендации, которых следует придерживаться при работе на клавиатуре.

Каких правил следует придерживаться при клавиатурном письме?

#### В каком из перечисленных ниже предложений правильно расставлены пробелы между словами и знаками препинания?

1) Синица на море пустилась :она хвалилась, что хочет море сжечь.

- 2) Синица на море пустилась:она хвалилась, что хочет море сжечь.
- 3) Синица на море пустилась: она хвалилась, что хочет море сжечь.
- 4) Синица на море пустилась : она хвалилась, что хочет море сжечь.

Как можно переместить курсор к обнаруженной ошибке?

Что может рассматриваться в качестве фрагмента текста?

Сколько раз можно вставить в текст один и тот же фрагмент из буфера обмена?

Какие из перечисленных действий могут быть выполнены в режиме работы с файлами?

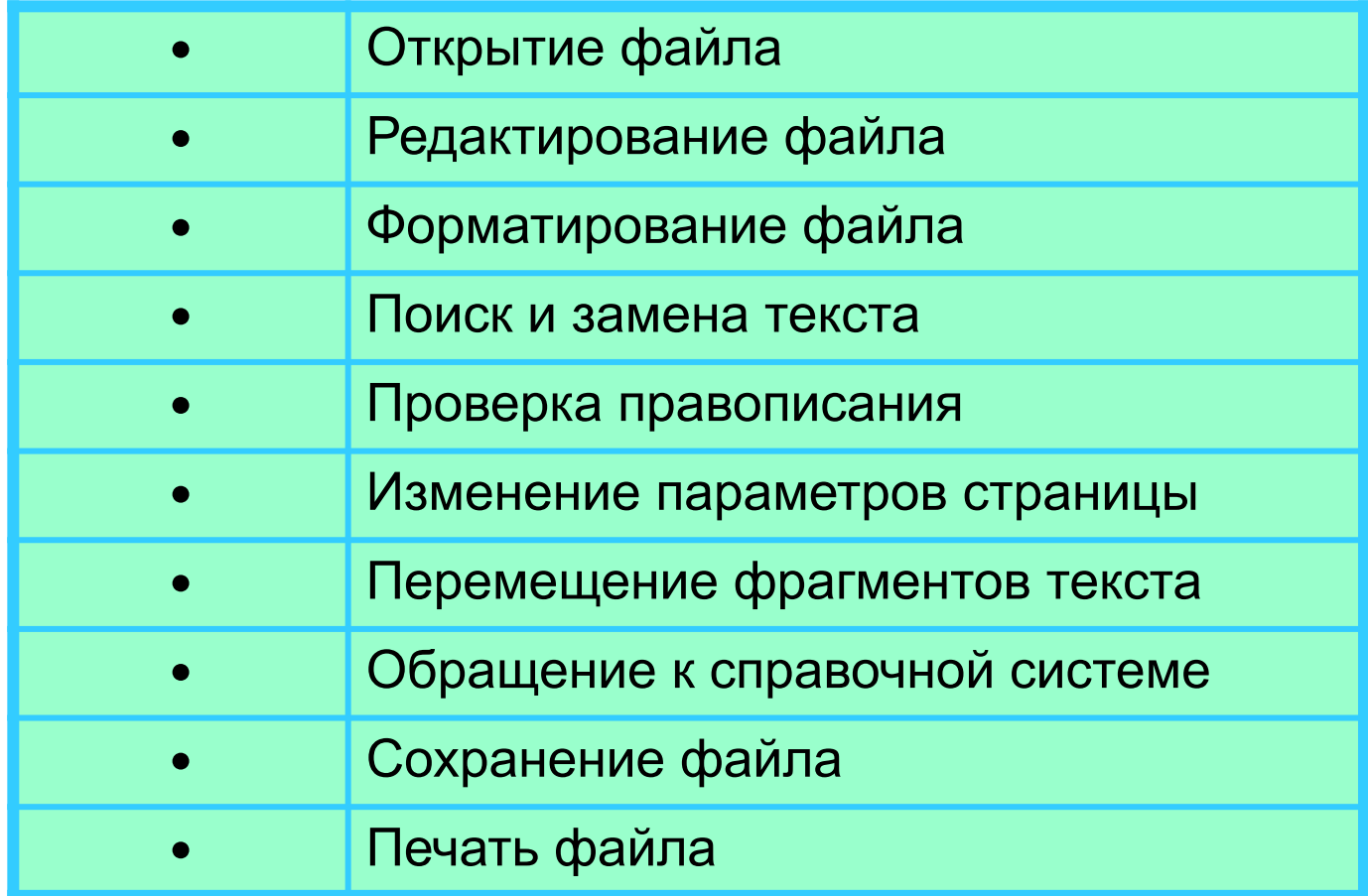

Установите соответствие между пиктограммами и обозначенными ими действиями:

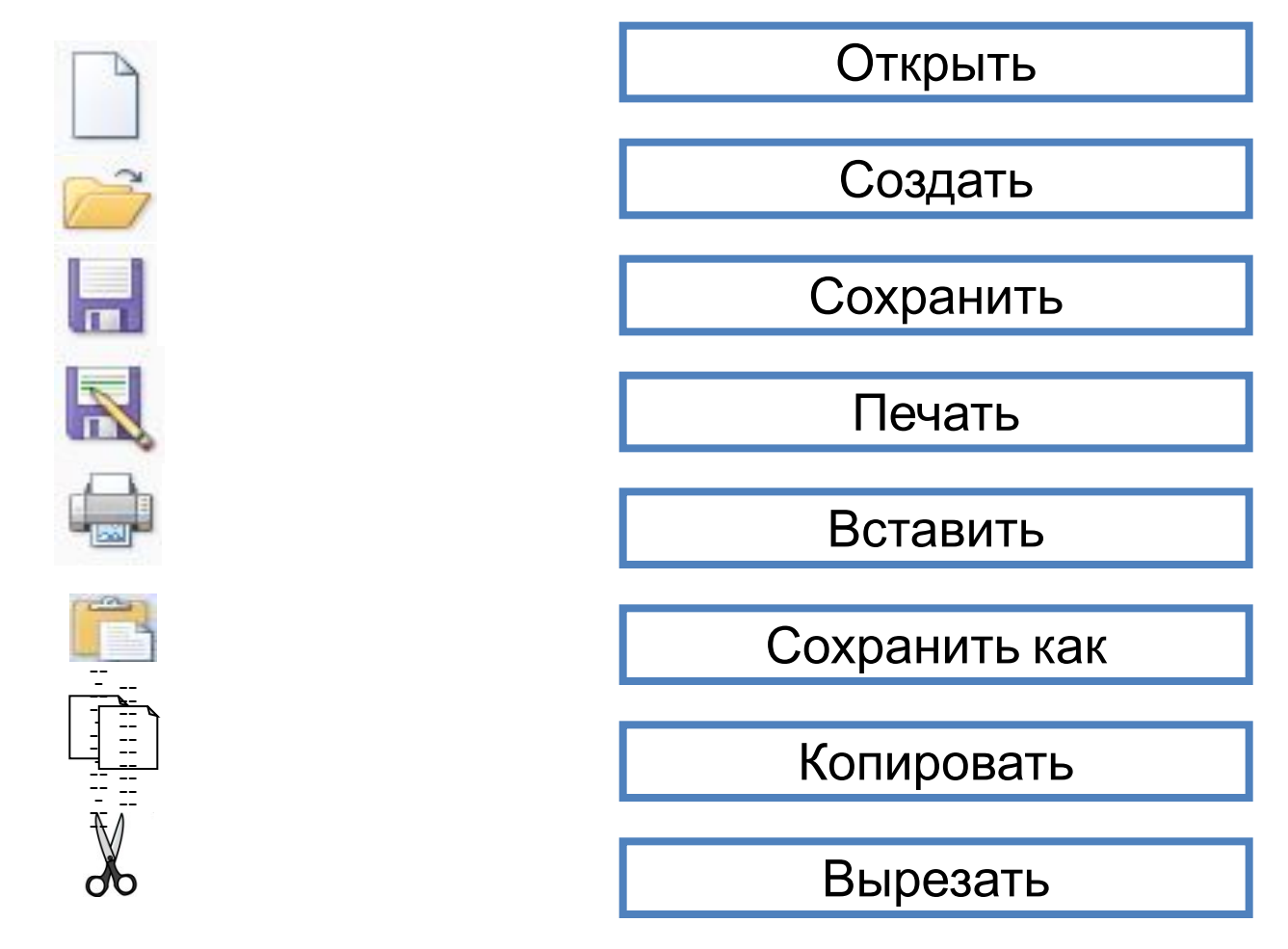

## **Опорный конспект**

**Подготовка документа на компьютере** состоит из таких этапов, как набор, редактирование и форматирование.

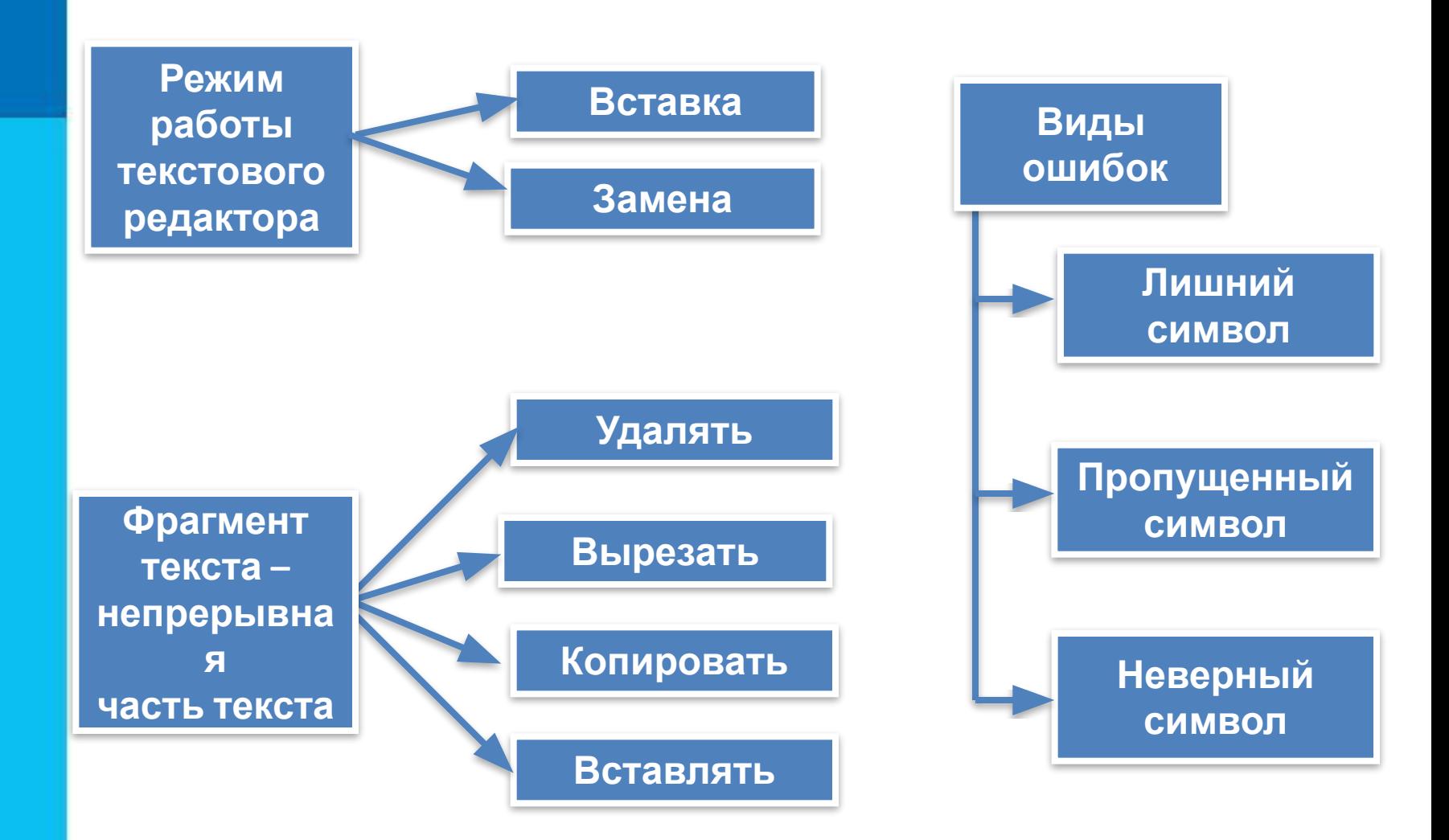